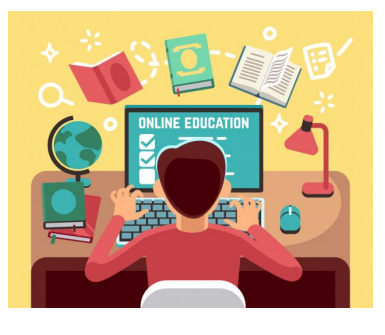

## Guida studenti per utilizzo di Classroom

! **Verificare sempre di utilizzare l'account email**

**dell'istituto @icgriselli.com**

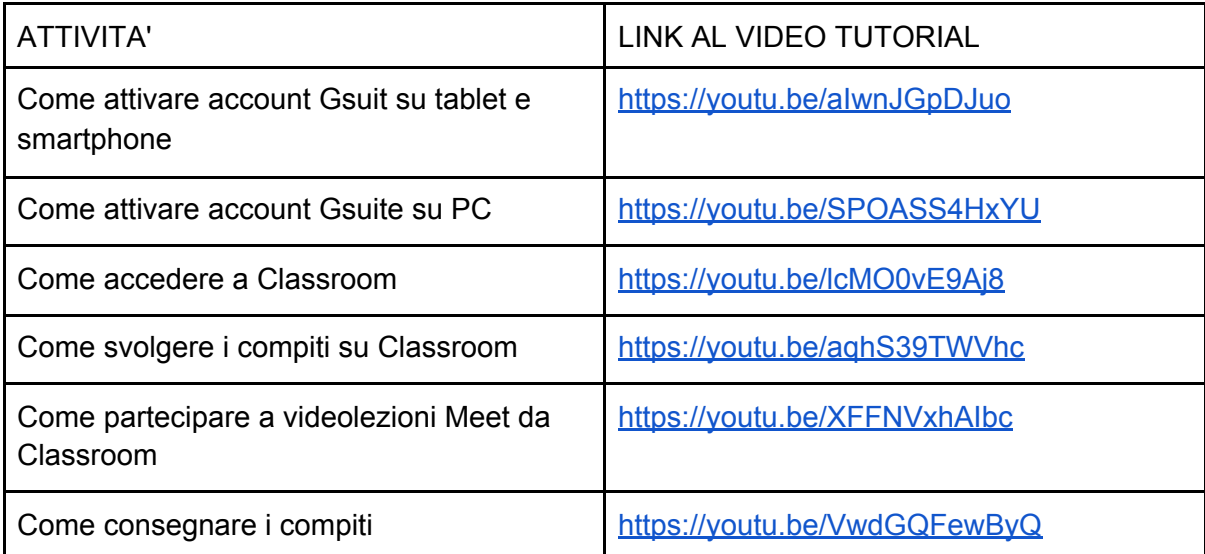